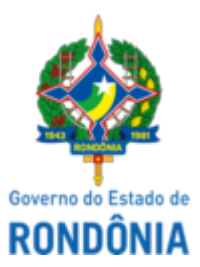

Diário Oficial do Estado de Rondônia nº 83 Disponibilização: 04/05/2023 Publicação: 04/05/2023

## GOVERNO DO ESTADO DE RONDÔNIA Casa Civil - CASA CIVIL

## DECRETO N° 28.090, DE 3 DE MAIO DE 2023.

Delega competência ao Secretário de Estado de Finanças - SEFIN, prevista no art. 2°-A da Lei n° 3.270, de 5 de dezembro de 2013.

O GOVERNADOR DO ESTADO DE RONDÔNIA, no uso das atribuições que lhe confere o inciso V do artigo 65 da Constituição do Estado e nos termos do artigo 30 da Lei Complementar n° 965, de 20 de dezembro de 2017,

## D E C R E T A:

Art. 1° Fica delegada ao Secretário de Estado de Finanças - SEFIN, a competência prevista no art. 2°-A da Lei n° 3.270, de 5 de dezembro de 2013, que "Institui o Regime de Previdência Complementar para servidores públicos e membros de Poderes e Órgãos Autônomos titulares de cargo efetivo do estado de Rondônia e dá outras providências.".

Parágrafo único. A representação de que trata o **caput** compreende a celebração de convênios de adesão, seus distratos e aditivos, manifestação acerca da aprovação, liquidação, saldamento ou alteração do Plano de Benefícios patrocinado pelo Estado de Rondônia e aos demais atos correlatos.

Art. 2° Este Decreto entra em vigor na data de sua publicação, produzindo efeitos até 31 de dezembro de 2023.

Palácio do Governo do Estado de Rondônia, em 3 de maio de 2023, 135° da República.

## **MARCOS JOSÉ ROCHA DOS SANTOS**

Governador

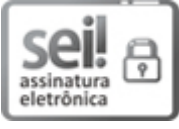

Documento assinado eletronicamente por **Marcos José Rocha dos Santos**, **Governador**, em 03/05/2023, às 15:48, conforme horário oficial de Brasília, com fundamento no artigo 18 caput e seus §§ 1º e 2º, do [Decreto](http://www.diof.ro.gov.br/data/uploads/2017/04/Doe-05_04_2017.pdf) nº 21.794, de 5 Abril de 2017.

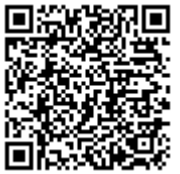

A autenticidade deste documento pode ser conferida no site [portal](http://sei.sistemas.ro.gov.br/sei/controlador_externo.php?acao=documento_conferir&id_orgao_acesso_externo=0) do SEI, informando o código verificador **0037109869** e o código CRC **BAE636AA**.

Referência: Caso responda esta Decreto, indicar expressamente o Processo nº 0014.000590/2023-16 SEI nº 0037109869